# PENGARUH TATA LETAK KONVERSI TULANGAN TERHADAP KEKUATAN BALOK LENTUR

#### Farah Aziza Beladiena

Program Studi S1-Teknik Sipil, Jurusan Teknik Sipil, Fakultas Teknik, Universitas Negeri Surabaya farah.18060@mhs.unesa.ac.id

# Ir. Drs. H. Bambang Sabariman, S.T.,M.T.

Dosen Jurusan Teknik Sipil, Fakultas Teknik, Universitas Negeri Surabaya

bambangsabariman@unesa.ac.id

## Abstrak

 Perubahan tata letak dan diameter tulangan balok pada pelaksanaan dapat mempengaruhi kekuatan balok. Perubahan pada pelaksanaan tulangan balok dapat berupa perubahan pada tata letak tulangan karena kesulitan pengerjaan. Kelangkaan material diameter tulangan tertentu bisa menjadi salah satu faktor perubahan pada pelaksanaan tulangan balok pada suatu proyek. Pada penelitian ini akan dianalisis pengaruh pada aspek kekuatan balok akibat dari perubahan tata letak konversi tulangan, sehingga tidak mempermasalahkan pada aspek ekonomi. Tujuan lain dari penelitian ini yaitu memberi rekomendasi kombinasi yang terbaik dalam aspek kekuatan dan kemudahan pengerjaan di lapangan. Data yang digunakan pada penelitian ini berupa data perencanaan struktur yang akan dihitung menggunakan software SAP2000. Data perencanaan struktur diambil berdasarkan data Gedung perkantoran 6 lantai pada Kabupaten Sidoarjo. Output data dari SAP2000 akan digunakan dalam perhitungan desain kebutuhan tulangan pada penampang balok. Berdasarkan data desain tulangan penampang yang telah dihitung dapat divariasikan desain tata letak tulangan dan konversi diameter tulangan yang memiliki rasio tulangan yang sama. Berdasarkan perhitungan didapatkan nilai momen tahanan (MR) terbesar yaitu pada Desain 6 sebesar 433,103 kNm. Perbedaan pada perletakan tulangan akan memengaruhi nilai d pada balok. Semakin banyak tulangan tarik yang diletakkan pada serat terluar daripada serat lainnya, maka nilai d akan semakin besar. Apabila nilai d semakin besar, maka semakin besar pula nilai momen tahanan  $(M_R)$ . Penelitian ini hanya membahas tentang faktor segi kekuatan momen tahanan balok saja, apabila penelitian ini akan dilanjutkan maka disarankan untuk menghitung dari segi daktilitas struktur serta uji kelenturan balok menggunakan software yang berkaitan.

Kata Kunci: Balok Terlentur, Momen Tahanan, SAP2000

#### **Abstract**

 Changes in the layout and diameter of the beam reinforcement in the implementation can affect the strength of the beam. Changes in the implementation of beam reinforcement can be in the form of changes in the layout of the reinforcement due to the difficulty of working. The scarcity of a certain diameter reinforcement material can be one of the changing factors in the implementation of beam reinforcement in a project. This research will analyze the influence on the aspect of beam strength due to changes in the layout of the reinforcement conversion, so that it does not make a problem with the economic aspect. Another purpose of this research is to recommend the best combination in terms of strength and ease of work in the field. The data used in this study is in the form of structural planning data that will be calculated using software SAP2000The structural planning data was taken based on the data of a 6-storey office building in Sidoarjo Regency. The output data from SAP2000 will be used in calculating the design requirements for reinforcement in the beam section. Based on the calculated cross-sectional reinforcement design data, it is possible to vary the layout design of the reinforcement and the conversion of the diameter of the reinforcement that has the same reinforcement ratio. Based on the calculation, the largest value of the moment of resistance  $(M_R)$  is obtained in Design 6 of 433,103 kNm. The difference in the placement of reinforcement will affect the value of d in the beam. The more tensile reinforcement that is placed on the outermost fiber than other fibers, the greater the value of d will be. The greater the value of d, the greater the value of the moment of resistance  $(M_R)$ . This study only discusses the factor in terms of the strength of the beam resisting moment, if this research is to be continued, it is recommended to calculate in terms of structural ductility and beam flexural testing using the related software. Keywords: Bending Beam, Moment of Resistance, SAP2000

1

#### PENDAHULUAN

Material beton mempunyai kemampuan yang baik di dalam menahan gaya tekan tetapi lemah di dalam menahan gaya tarik, oleh karenanya dipasang tulangan baja guna menambah kemampuan dalam menahan gaya tarik pada daerah yang mengalami tarik (Yohanes, 2018). Perencanaan dan pelaksanaan tata letak dan diameter tulangan pada beton bertulang merupakan aspek penting yang perlu diperhatikan. Adanya perubahan tata letak dan diameter tulangan balok pada pelaksanaan dapat mempengaruhi kekuatan balok.

Struktur beton bertulang dirancang berdasarkan prinsip bahwa baja dan beton bekerja sama untuk menahan gaya induksi (Prabir C. Basu, Shylamoni P dan Roshan AD, 2004). Keberhasilan beton bertulang terutama disebabkan oleh keserbagunaan strukturalnya, karakteristik daya tahan jangka panjang dan interaksi komplementer dari bahannya, yaitu baja tulangan dan beton (L. Hariche, Y. Ballim dan M. Bouhicha, S. Kenai, 2012). Pada struktur beton bertulang yang umum digunakan, kegagalan di bawah beban yang diterapkan, diawali dengan luluhnya tulangan baja dan, akhirnya, diikuti oleh hancurnya beton tekan (C. Andrew, Clark LA dan Du Yingang, 2005).

Perubahan pada pelaksanaan tulangan balok dapat terjadi karena alasan tertentu. Perubahan pada pelaksanaan tulangan balok dapat berupa perubahan pada tata letak tulangan karena kesulitan pengerjaan. Kelangkaan material diameter tulangan tertentu bisa menjadi salah satu faktor perubahan pada pelaksanaan tulangan balok pada suatu proyek. Solusi yang dapat digunakan untuk mengatasi kelangkaan material tulangan dengan diameter tertentu dapat dengan cara mengkonversi diameter tulangan. Solusi yang diberikan pada permasalahan tentang tulangan balok di lapangan harus diperhitungkan pada sisi kekuatan balok itu sendiri.

Memperhitungkan kekuatan momen tahanan penampang pada permasalahan tata letak serta diameter tulangan balok yang tidak sesuai rencana akan sangat penting, karena dapat mengetahui perbedaan hasil dari momen tahanan penampang serta dapat dikaji dari hasil tersebut apakah dapat diterima atau tidak. Pada penelitian ini akan dianalisis pengaruh pada aspek kekuatan balok akibat dari perubahan tata letak konversi tulangan, sehingga tidak mempermasalahkan pada aspek ekonomi. Tujuan lain dari penelitian ini yaitu memberi rekomendasi kombinasi yang terbaik dalam aspek kekuatan dan kemudahan pengerjaan di lapangan. Balok beton yang digunakan sebagai acuan yaitu balok Tipe B1 berukuran 35 cm x 70 cm pada Gedung perkantoran dengan jumlah lantai sebanyak 6 lantai.

#### BALOK

Balok adalah elemen struktural yang menerima gayagaya yang bekerja dalam arah tranversal terhadap sumbunya yang mengakibatkan terjadinya momen lentur dan gaya geser sepanjang bentangnya (Dipohusodo, 1994). Balok merupakan elemen struktural yang menyalurkan beban-beban dari pelat lantai ke kolom sebagai penyangga vertikal. Pada umumnya balok dicor secara monolit dengan pelat dan secara struktural dipasang tulangan dibagian bawah atau dibagian atas dan bawah. Dua hal utama yang dialami oleh balok ialah tekan dan tarik, yang antara lain karena adanya pengaruh lentur ataupun gaya lateral (Wahyudi L dan Rahim, 1999).

# Balok Terlentur

Balok yang diberi beban akan bekerja menahan beban dengan memperhitungkan tegangan regangan balok itu sendiri. Lenturan akibat beban yang diberikan pada balok dapat digambarkan dengan bidang momen pada tumpuan sederhana. Kekuatan lentur nominal pada penampang dimisalkan tercapai bila regangan di dalam serat tepi tekan terluar sama dengan regangan runtuh beton  $\varepsilon_{cu} = 0.003$ . Pada saat beton runtuh, dua kemungkinan yang akan terjadi pada regangan baja tulangan εs akan lebih besar atau lebih kecil dari regangan  $\varepsilon_y = f_y/E_s$  pada saat luluh pertama (Dwi Puji dan Lenny, 1998).

Menurut Nawy (1990), berdasarkan jenis keruntuhan pada balok, dapat dikelompokkan menjadi 3 kelompok, yaitu:

1. Penampang balanced.

Tulangan tarik mulai leleh tepat pada saat beton mencapai regangan batasnya dan akan hancur karena tekan. Pada saat awal terjadinya keruntuhan, regangan beton tekan yang diijinkan pada saat serat tepi yang tertekan adalah 0,003 sedangkan regangan baja sama dengan regangan lelehnya yaitu  $\varepsilon_s = f_v / E_s$ .

2. Penampang over-reinforced.

Keruntuhan ditandai dengan hancurnya beton yang tertekan. Pada awal keruntuhan, regangan baja ε<sub>s</sub> yang terjadi masih lebih kecil daripada regangan lelehnya εy. Dengan demikian tegangan baja f<sub>s</sub> juga lebih kecil daripada tegangan lelehnya fy. Kondisi ini terjadi apabila tulangan yang digunakan lebih banyak daripada yang diperlukan dalam keadaan balanced

3. Penampang under-reinforced.

Keruntuhan ditandai dengan terjadinya leleh pada tulangan baja. Kondisi penampang yang demikian dapat terjadi apabila tulangan tarik yang dipakai pada balok kurang dari yang diperlukan untuk kondisi balanced.

Berdasarkan 3 jenis keruntuhan pada balok, dapat digambarkan diagram distribusi regangan penampang balok pada Gambar 1.

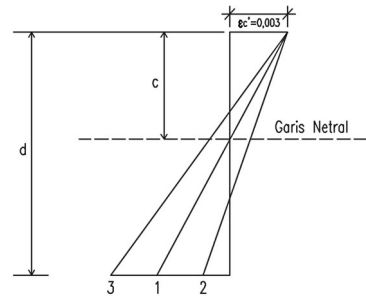

Gambar 1. Distribusi Regangan Penampang Balok (Sumber: Data Penelitian)

### MOMEN PENAMPANG BALOK

Beberapa momen yang terdapat pada balok yaitu momen balok akibat beban luar dan momen tahanan penampang. Momen balok akibat beban luar atau momen ultimit dapat diketahui dengan perhitungan struktur atau dengan menggunakan software analisis struktur seperti SAP2000, ETABS, dan lain-lain. Momen tahanan penampang dapat dihitung berdasarkan data desain dan kekuatan rencana balok. Balok yang didesain berdasarkan dimensi penampang dan luas tulangna baja sesuai rencana, harus menghasilkan nilai momen tahanan penampang lebih dari atau sama dengan momen maksimum akibat beban luar.

# Momen Ultimit (Mu) dan Kuat Geser Ultimit (Vu) Balok

Momen ultimit balok merupakan momen batas keruntuhan yang dimiliki elemen struktur balok, sedangkan kuat geser ultimit balok adalah kekuatan gaya geser yang dapat dipikul elemen struktur balok. Momen ultimit balok dan kuat geser ultimit balok digunakan untuk menghitung perencanaan desain luas tulangan yang dbutuhkan pada sebuah penampang balok. Momen balok yang dipilih untuk perhitungan desain luas tulangan balok yaitu momen terbesar pada satu bentang balok sebagai antisipasi pada kemungkinan terburuk. Beberapa tahap dalam perhitungan desain tulangan penampang balok adalah sebagai berikut:

- 1. Perhitungan Rasio Tulangan Longitudinal
	- Rasio tulangan (ρ) dapat diketahui setelah perhitungan nilai koefisien tahanan balok (Rn) dan nilai (m). Rumus yang dapat digunakan dalam menghitung rasio tulangan yang diperlukan yaitu:

$$
R_n = \frac{M_U}{\phi b \cdot d^2} \tag{1}
$$

$$
m = \frac{f_y}{0.85. f_c'}
$$
\n(2)

$$
\rho_{perlu} = \frac{1}{m} \left( 1 - \sqrt{1 - \frac{2.m.R_n}{f_y}} \right)
$$
\n(3)

Dengan:

- $M<sub>UT</sub> = Momen ultimit balok (N mm)$
- $b =$ Lebar penampang balok (mm)
- $d =$ jarak dari serat tekan terluar ke pusat tulangan tarik (mm)
- $f_y$  = Tegangan luluh baja (MPa)
- $f_c'$  = Kuat tekan beton (MPa)
- 2. Perhitungan Kebutuhan Tulangan Tarik

 $A_{s ne}$ 

Kebutuhan tulangan tarik pada sebuah penampang dapat dipengaruhi oleh luas tulangan tarik yang dibutuhkan (As) dan diameter tulangan tarik yang digunakan. Rumus yang dapat digunakan dalam menghitung kebutuhan tulangan tarik pada penampang balok yaitu:

$$
r_{\text{t}} = \rho \cdot \rho \cdot a \tag{4}
$$

$$
A_{s\ D.tulangan} = \frac{1}{4} \cdot \pi \cdot d^2
$$
\n(5)

$$
= \frac{A_{s\,perlu}}{A_{s\,D\,tulangan}}
$$

$$
\begin{array}{c}\n\text{(6)} \\
\end{array}
$$

$$
A_{spakai} = n.A_{s\text{ }D.tulangan}
$$
\n(7)

Dengan:

 $\rho$  = Rasio penulangan

 $b =$ Lebar penampang balok (mm)

 $\overline{n}$ 

- $d =$ Diameter tulangan (mm)
- 3. Perhitungan Kebutuhan Tulangan Tekan

Kebutuhan tulangan tekan pada sebuah penampang dapat dipengaruhi oleh luas tulangan tekan yang dibutuhkan (As') dan diameter tulangan tekan yang digunakan. Rumus yang dapat digunakan dalam menghitung kebutuhan tulangan tekan pada penampang balok yaitu:

$$
\text{Pri Surabola}_{1}^{A'_{\text{pertu}}=0,5.A_s}_{1} \tag{8}
$$

$$
A_{s\,D.tulangan} = \frac{1}{4} \cdot \pi \cdot d^2 \tag{5}
$$

$$
n = \frac{A'_{s\,perlu}}{A_{s\,D.tulangan}}
$$

$$
A'_{s'pakai} = n.A_{s\,D.tulangan}
$$
 (9)

$$
\tag{10}
$$

Dengan:

 $d =$ Diameter tulangan (mm)

4. Kontrol Kekuatan Lentur

Kontrol kekuatan lentur digunakan untuk mengetahui apakah desain tulangan longitudinal yang dihitung memiliki kekuatan yang cukup atau tidak dalam

 $(14)$ 

memikul beban kerja. Beberapa nilai yang perlu diketahui untuk memenuhi kontrol kekuatan lentur antara lain:

$$
a = \frac{A_s \cdot f_y}{0.85 \cdot f_c' \cdot b}
$$
\n
$$
a \tag{11}
$$

$$
c = \frac{a}{\beta_1} \tag{12}
$$

$$
M_n = A_s \cdot f_y \left( d - \frac{a}{2} \right)
$$
 (13)

$$
\phi M_n = 0.9 \cdot M_n \tag{13}
$$

Dengan:

$$
A_s
$$
 = Luas tulangan tarik yang dipakai (mm<sup>2</sup>)

- $f_v$  = Tegangan luluh baja (MPa)
- $f_c' =$ Kuat tekan beton (MPa)
- $b =$ Lebar penampang balok (mm)
- $β<sub>1</sub> = faktor$  reduksi tinggi blok tegangan
- 5. Perhitungan Penulangan Geser
	- Pada perhitungan penulangan geser, perlu dihitung nilai kuat geser nominal dari beton  $(V_c)$ , batas spasi tulangan geser (s), dan luas tulangan geser pada daerah sejarak s (Av). Rumus dapat digunakan dalam menghitung desain penulangan geser yaitu:

$$
V_c = \frac{1}{6} \cdot \sqrt{f'_{c}} \cdot b \cdot d
$$
\n
$$
\phi V_c = 0.75 \cdot V_c
$$
\n(15)\n
$$
S_{max} = \frac{d}{2}
$$
\n(17)

Spasi Sengkang yang digunakan tidak boleh melebihi dari 4 poin dibawah ini

$$
I = \frac{d}{4}
$$
  

$$
II = 8D
$$
  

$$
III = 24\emptyset
$$

 $IV = 300$  mm

Tulangan geser minimum

 $A_{v,min} = 0.35. b. \frac{s}{f_y}$ 

$$
A_{s \not\Omega.tulangan} = \frac{1}{4}.\pi.d^2
$$
 (18)

$$
n = \frac{A_{v \min}}{4}
$$
 (19)

$$
A_{s\emptyset.tulangan} \qquad (20)
$$

$$
A_{v\ paka i} = n.A_{s\ \emptyset.tulangan}
$$
\n(21)

6. Kontrol Kuat Geser

Kontrol kuat geser bertujuan untuk mengetahui apakah desain tulangan geser yang dihitung memiliki kekuatan yang cukup atau tidak dalam memikul beban kerja dan beban gempa yang diterima. Beberapa nilai yang perlu diketahui untuk memenuhi kontrol kuat geser antara lain:

Perhitungan kuat geser dari tulangan geser (V<sub>s</sub>)

$$
V_s = A_v \cdot f_y \cdot \frac{d}{s} \tag{22}
$$

$$
V_{s \, max} = 0.66 \cdot \sqrt{f_c'} \cdot b \cdot d \tag{23}
$$

$$
\phi V_s = 0.75. V_{s \, max} \tag{24}
$$

Perhitungan kuat geser nominal 
$$
(V_n)
$$

$$
V_n = V_c + V_s \tag{25}
$$

( 27 )

$$
\varphi v_n = 0.75 \cdot v_n \tag{26}
$$

 $0.75$   $U$ 

Kontrol kuat geser

$$
V_u < \phi V_n
$$

Dengan:

- $A_v$  = Luas tulangan geser yang dipakai (mm<sup>2</sup>)
- $f_v$  = Tegangan luluh baja (MPa)
- $d =$  jarak dari serat tekan terluar ke pusat tulangan tarik (mm)

 $s =$ Spasi tulangan geser (mm)

 $b =$ Lebar penampang balok (mm)

## Momen Tahanan Penampang Balok (MR)

Momen tahanan dalam akan memikul momen lentur rencana aktual yang ditimbulkan oleh beban luar, sehingga apabila nilai momen tahanan lebih kecil dari momen ultimit maka balok tidak dapat memikul momen lentur akibat beban luar. Pada perhitungan momen tahanan akan di lakukan dengan dua tahap yaitu tahap analisis penampang balok dan tahapan analisis balok bertulangan rangkap.

# Analisis Penampang Balok

Penentuan titik berat suatu penampang perlu dilakukan untuk mengetahui keseimbangan dari penampang. Hal ini bertujuan agar beban dari setiap komponen dan gaya-gaya yang bekerja pada beton dapat diketahui titik seimbangnya. Dalam perhitungan titik berat suatu penampang balok dapat dihitung menggunakan rumus:

$$
X = \frac{\sum A_i X_i}{\sum A_i} = \frac{A_1 X_1 + A_2 X_2 + A_3 X_3 + \dots + A_n X_n}{A_1 + A_2 + A_3 + \dots + A_n}
$$
\n(28)  
\n
$$
Y = \frac{\sum A_i Y_i}{\sum A_i} = \frac{A_1 Y_1 + A_2 Y_2 + A_3 Y_3 + \dots + A_n Y_n}{A_1 + A_2 + A_3 + \dots + A_n}
$$
\n(29)

Dengan :

 $A =$ luas penampang tulangan

- $X =$  titik berat sisi horizontal
- $Y =$  titik berat sisi vertical

## Analisis Balok Terlentur Bertulangan Rangkap

Analisis balok terlentur berhubungan dengan nilai kuat nominal lentur M<sub>n</sub> dan nilai kuat momen tahanan M<sub>R</sub>. Dalam mencari nilai  $M_n$  dan  $M_R$  terdapat beberapa faktor yang dapat memengaruhi nilai tersebut, yaitu ukuran penampang balok, perletakan tulangan, ukuran diameter tulangan, jumlah tulangan, kuat tekan beton dan tegangan luluh baja. Nilai kuat momen total balok bertulangan rangkap merupakan penjumlahan kedua kopel momen dalam dengan mengabaikan luas beton tekan yang ditempati oleh tulangan baja tekan (Dipohusodo, 1994). Kedua momen kopel dalam dapat dilihat pada seperti pada Gambar 2.

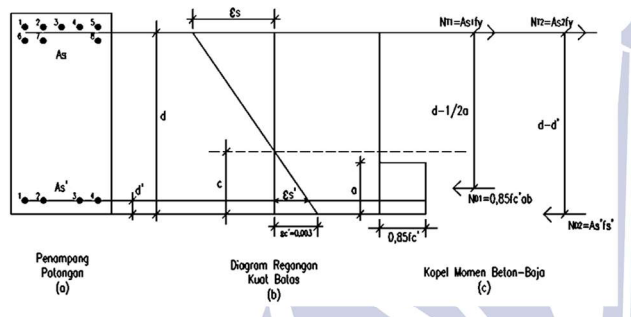

Gambar 2. Analisis Balok Bertulangan Rangkap (Sumber: Data Penelitian)

Pada perhitungan analisis balok terlentur, terdapat beberapa anggapan awal yang perlu dihitung, yaitu :

1. Luas tulangan tarik  $(A_s)$  dan luas tulangan tekan  $(A_s)$ Untuk menghitung luas tulangan tarik (As) dan luas tulangan tekan (A<sub>s</sub>) dapat menggunakan rumus berikut:

$$
A_{s} = n \cdot (\frac{1}{4} \cdot \pi \cdot d^{2})
$$
\n
$$
A'_{s} = n \cdot (\frac{1}{4} \cdot \pi \cdot d^{2})
$$
\n(30)

Dengan :

n = jumlah tulangan tarik / tulangan tekan

 $d =$  diameter tulangan tarik / tulangan tekan (mm)

2. Tinggi blok tegangan tekan persegi ekivalen (a) Untuk mencari nilai a dapat dicari dengan menggunakan rumus:

$$
a = \frac{(A_s - A_s') \cdot f_y}{(0.85. f_c') \cdot b}
$$

Dengan :

 $f_v$  = tegangan luluh baja (MPa)

 $f_c'$  = kuat tekan beton (MPa)

 $b =$  lebar balok (mm)

3. Faktor reduksi tinggi blok tegangan tekan ekivalen  $(\beta_1)$ 

Untuk mencari nilai β<sub>1</sub> dapat dicari dengan menggunakan rumus pada Tabel 1 sesuai pada SNI 2847-2019.

Tabel 1. Nilai β<sub>1</sub> Distribusi Tegangan Beton Persegi Ekuivalen untuk Desain Tulangan Nonprategang

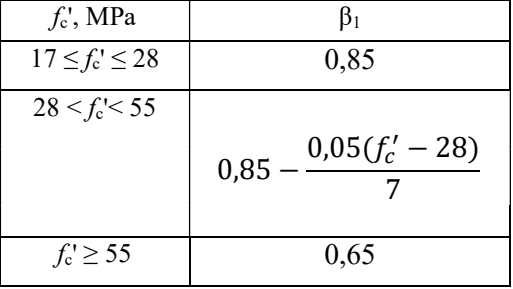

(Sumber: SNI-2847-2019)

dengan menggunakan rumus :

4. Jarak dari serat tekan terluar ke garis netral (c) Untuk mencari nilai c dalam satuan mm dapat dicari

$$
c=\frac{a}{\beta_1}
$$

Dengan :

 $a = t$ inggi blok tegangan tekan persegi ekivalen.

 $\beta_1$  = faktor reduksi tinggi blok tegangan tekan ekivalen. 5. Menghitung regangan  $\varepsilon_{s}$ ,  $\varepsilon_{s}$  dan  $\varepsilon_{v}$ 

Untuk mencari nilai regangan tulangan tekan  $(\varepsilon_s)$ dapat dicari dengan menggunakan rumus :

$$
\varepsilon'_{s}=\frac{c-d'}{c}(0,003)
$$

Untuk mencari nilai regangan tulangan tarik  $(\epsilon_s)$  dapat dicari dengan menggunakan rumus :

$$
=\frac{d-c}{c}(0.003)
$$
 (35)

Untuk mencari nilai regangan luluh  $(\varepsilon_v)$  dapat dicari dengan menggunakan rumus :

$$
\frac{f_y}{E_s}
$$
 (36)

( 33 )

( 34 )

Dengan :

 $d =$ jarak dari serat tekan terluar ke pusat tulangan tarik (mm)

 $\varepsilon_v =$ 

d' = jarak dari serat tekan terluar ke pusat tulangan

tekan (mm) UC VC

 $\varepsilon$ 

 $f<sub>v</sub>$  = tegangan luluh baja (MPa)

 $E<sub>s</sub>$  = modulus elastisitas baja ( $E<sub>s</sub>$  = 200000 MPa)

Setelah menghitung anggapan awal, dilanjutkan dengan menentukan salah satu dari dua kondisi balok, yaitu:

a. Kondisi I

Pada kondisi I terjadi dimana ε<sub>s'</sub> (regangan tulangan tekan) dan εs (regangan tulangan tarik) telah melampaui εy (regangan luluh). Pada kondisi tersebut dapat dikatakan bahwa anggapan awal yang dihitung benar dan perhitungan dilanjutkan ke tahap selanjutnya, yaitu:

1) Perhitungan dua kopel momen  $(M_{n1}, M_{n2})$ 

( 32 )

Kopel momen beton tekan dan tulangan tarik  $(M_{n1})$  dan kopel momen tulangan tekan dan tarik  $(M<sub>n2</sub>)$  dapat dihitung menggunakan rumus :

$$
M_{n1} = A_{s1} f_y (d - 1 / 2 a)
$$
  
\n
$$
M_{n2} = A_s' f_y (d - d')
$$
\n(38)

Dengan :

- $A<sub>s</sub>$  = luas tulangan tarik non-prategang  $\rm (mm^2)$
- $A_s' =$ luas tulangan tekan (mm<sup>2</sup>)
- $A_{s1}$  = didapatkan dari hasil  $(A_s A_s)$
- $d =$  jarak dari serat tekan terluar ke pusat tulangan tarik (mm)
- $d'$  = jarak dari serat tekan terluar ke pusat tulangan tekan (mm)
- 2) Perhitungan kuat momen tahanan balok  $(M_R)$

Untuk mencari nilai kuat momen tahanan balok (MR), terlebih dahulu mencari nilai kuat momen total balok  $(M_n)$  yang dapat dihitung dengan menggunakan rumus :

$$
M_n = M_{n1} + M_{n2}
$$

Apabila nilai kuat momen total balok  $(M_n)$ telah didapatkan, maka mencari nilai momen tahanan balok (MR) bisa dicari dengan rumus :

 $M_R = \Phi M_n$ 

 $(39)$ 

 $(40)$ 

Dengan :  $\phi = 0.8$  faktor reduksi kekuatan

b. Kondisi II

Pada kondisi II terjadi dimana ες' (regangan tulangan tekan) belum melampaui  $ε<sub>v</sub>$  (regangan luluh), sedangkan εs (regangan tulangan tarik) telah melampaui εy (regangan luluh). Pada kondisi tersebut dapat dikatakan bahwa beberapa anggapan awal yang dihitung tidak benar yaitu nilai jarak serat tekan terluar ke garis netral (c) dan nilai tinggi blok tegangan tekan persegi ekivalen (a), maka untuk perhitungan akan dilanjutkan ke tahap selanjutnya, yaitu:

1) Perhitungan jarak dari serat tekan terluar ke garis netral (c)

Untuk mendapatkan nilai c dapat diperoleh dengan persamaan sebagai berikut :

$$
(0.85 f'_c b \beta_1) c^2 + (600 A'_s - A_s f_y) c - 600 d' A'_s = 0
$$

$$
(41)
$$

2) Perhitungan tegangan pada tulangan baja tekan  $(f_s)$ 

Untuk mendapatkan nilai tegangan pada tulangan baja tekan (fs') dapat dihitung dengan rumus :

$$
f'_{s} = \frac{c - d'}{c} (600)
$$
 (42)

3) Perhitungan nilai tinggi blok tegangan tekan persegi ekivalen (a) Untuk mendapatkan nilai a dapat diperoleh dengan persamaan sebagai berikut :

$$
a = \beta_1 c \tag{43}
$$

4) Perhitungan gaya tekan dan gaya tarik  $(N_D, N_D)$  $N_T$ )

Dalam perhitungan gaya tekan  $(N_D)$  terdapat dua komponen yang menahan gaya tekan, yaitu gaya tekan yang ditahan oleh beton (ND1) dan gaya tekan yang ditahan oleh tulangan baja tekan  $(N_{D2})$ . Untuk mencari nilai N<sub>D1</sub> dan N<sub>D2</sub> dapat dihitung menggunakan rumus :

$$
N_{D1} = (0.85 f'_c) b a
$$

$$
N_{D2} = A_s f_s'
$$

( 45 ) Untuk mencari nilai gaya tarik (NT) dapat dihitung menggunakan rumus :

 $N_T = A_s$ 

$$
f_{y} \tag{46}
$$

 $(11)$ 

Setelah didapatkan nilai gaya tekan dan gaya tarik, kemudian dilakukan pengecekan dengan rumus berikut :

$$
N_T = N_{D1} + N_{D2}
$$
 (47)

5) Perhitungan dua kopel momen  $(M_{n1}, M_{n2})$ Kopel momen beton tekan dan tulangan tarik (Mn1) dan kopel momen tulangan tekan dan tarik  $(M<sub>n2</sub>)$  dapat dihitung menggunakan rumus:

**S U W**<sub>n1</sub> = 
$$
N_{D1}(d - 1/2a)
$$
  
\n $M_{n2} = N_{D2}(d - d')$  (48)

$$
\begin{array}{ccc} & \text{D2} & \text{O1} \\ & \text{O2} & \text{O1} \end{array} \tag{49}
$$

Dengan :

- $d =$  jarak dari serat tekan terluar ke pusat tulangan tarik (mm)
- $d'$  = jarak dari serat tekan terluar ke pusat tulangan tekan (mm)
- 6) Perhitungan kuat momen tahanan balok  $(M_R)$

Untuk mencari nilai kuat momen tahanan balok (MR), terlebih dahulu mencari nilai kuat momen total balok  $(M_n)$  yang dapat dihitung dengan menggunakan rumus :

 $\mathbf{A}$  )

$$
M_n = M_{n1} + M_{n2}
$$

( 39 ) Apabila nilai kuat momen total balok (Mn) telah didapatkan, maka mencari nilai momen tahanan balok (MR) bisa dicari dengan rumus :

Dengan :

 $\phi = 0.8$  faktor reduksi kekuatan

# **METODE**

#### Bagan Alir

Prosedur penelitian ini akan dilaksanakan menjadi beberapa tahapan sesuai dengan bagan alir berikut:

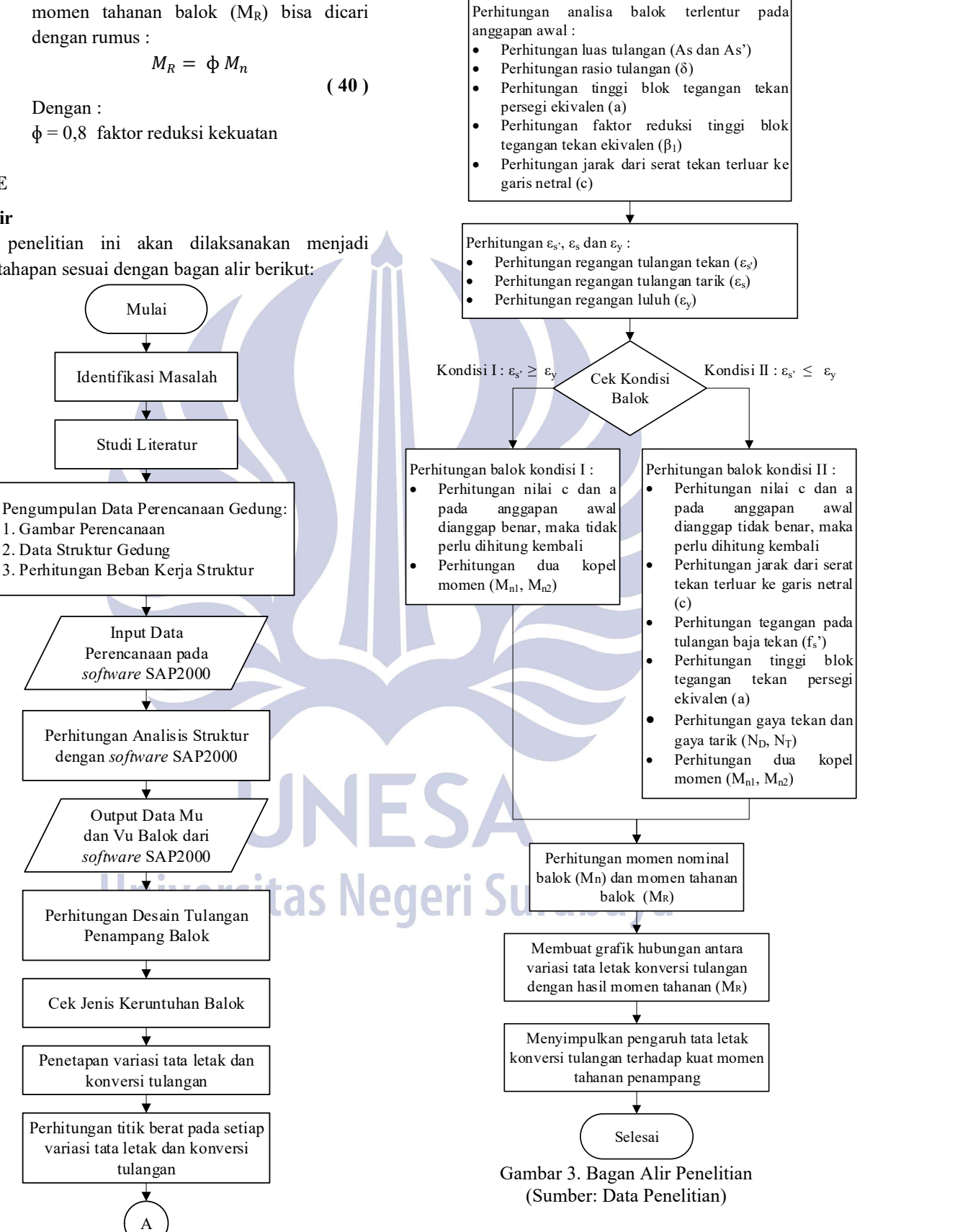

## Penyajian Data

Data yang digunakan pada penelitian ini berupa data perencanaan struktur yang nantinya akan dihitung menggunakan software SAP2000. Data perencanaan struktur diambil berdasarkan data Gedung perkantoran 6 lantai pada Kabupaten Sidoarjo. Berikut merupakan beberapa data perencanaan struktur yang dibutuhkan pada penelitian ini.

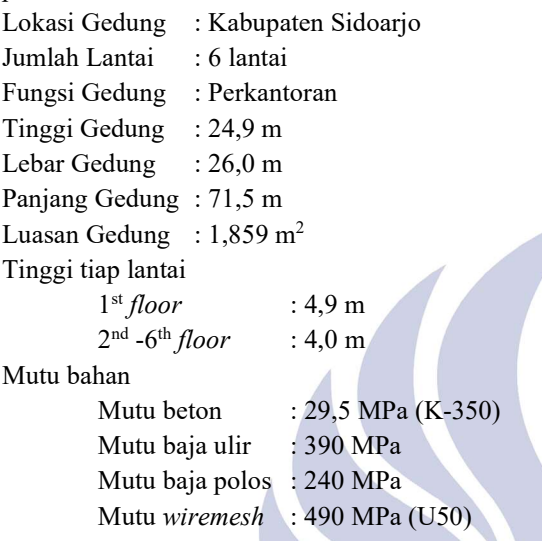

Data desain elemen struktur disajikan berupa gambar kerja (shop drawing) yang diperoleh dari kontraktor PT. XYZ. Pada penelitian ini akan dibahas mengenai variasi pada perletakan tulangan dan diameter tulangan pada balok. Variasi bertujuan untuk mengetahui pengaruh perbedaan nilai d terhadap nilai momen tahanan.

#### HASIL DAN PEMBAHASAN

# Input Data Perhitungan Mu dan Vu dengan SAP2000

Perhitungan perencanaan bangunan Gedung dengan software SAP2000 membutuhkan data yang perlu diinput yaitu berupa data perencanaan beban kerja struktur serta desain rangka bangunan yang dapat diketahui melalui gambar rencana struktur.Beban kerja struktur terdiri dari beban mati, beban hidup, dan grafik respon spektrum untuk beban gempa. Pemilihan beban hidup dan beban mati untuk pelat diambil berdasarkan SNI-1727-2020. Beban mati dan beban hidup yang digunakan pada SAP2000 dapat dilihat pada Tabel 2.

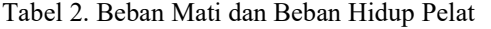

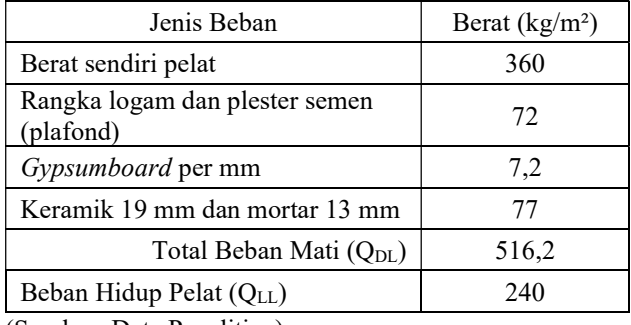

(Sumber: Data Penelitian)

Berdasarkan Tabel 2 beban sendiri pada pelat dihitung dari dimensi pelat yang digunakan dikali berat jenis beton. Beban hidup untuk pelat dipilih sebesar 240 kg/m² untuk Gedung perkantoran. Beban yang digunakan diasumsikan seragam untuk semua pelat.

Respon spektra yang digunakan untuk perhitungan SAP2000 yaitu grafik respon spektra daerah Kabupaten Sidoarjo. Data grafik respon spektra yang diinput dapat dilihat pada Tabel 3.

Tabel 3. Respon Spektra Kabupaten Sidoarjo

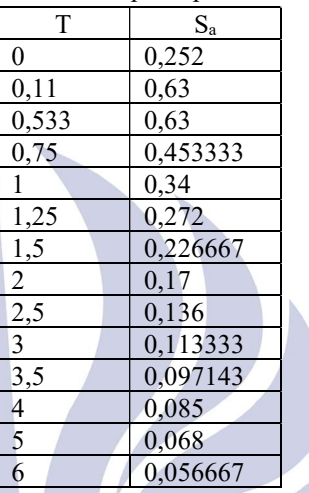

(Sumber: https://rsa.ciptakarya.pu.go.id)

Pada Tabel 3 dapat dilihat bahwa titik puncak pada grafik terdapat pada saat nilai T menunjukkan angka 0,11 dan 0,533. Nilai Sa setelah titik puncak dapat dihitung menggunakan rumus berikut:

$$
S_a = \frac{S_{D1}}{T}
$$

( 50 )

Dengan:

- $T =$  Periode fundamental bangunan
- $S_a$  = Respons spektra percepatan
- $S_{D1}$  = Parameter percepatan respons spektral pada periode 1 detik

Kombinasi beban pada struktur mengacu pada SNI-1726-2019. Sesuai pada peraturan, maka kombinasi beban yang dipilih berdasarkan beban mati, beban hidup, dan beban gempa yaitu: **IV d y d** 

- 1. 1,4 D
- 2.  $1.2 D + 1.6 L$
- 3.  $1,2 D + E_v + E_h + L$

#### Output Data Momen Ultimit dari SAP2000

Data yang diperoleh dari hasil perhitungan oleh SAP2000 yaitu nilai dari momen, gaya geser, dan gaya aksial dari semua elemen struktur. Pada penelitian ini, data yang diperlukan yaitu nilai momen terbesar (Mu) dan nilai gaya geser  $(V_u)$  pada satu batang Balok  $B_1$  berukuran 35 cm x 70 cm. Pada Gambar 4 dapat dilihat nilai momen (Mu)

dan gaya geser (Vu) yang digunakan pada perhitungan desain tulangan penampang.

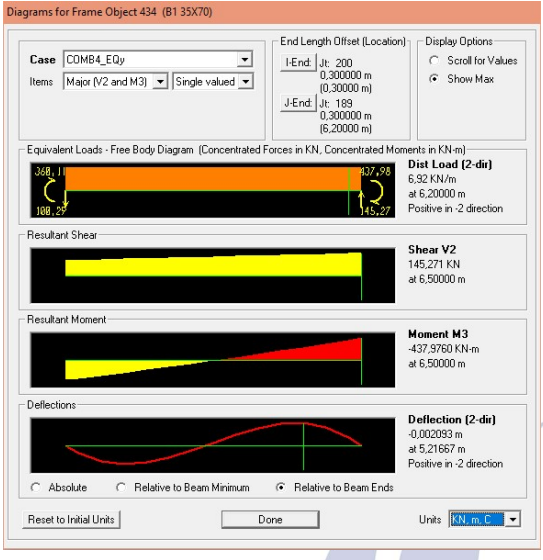

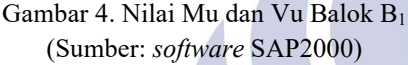

Berdasarkan Gambar 4 dapat dilihat momen ultimit (Mu) yang diambil adalah sebesar 437,9760 kNm, sedangkan nilai gaya geser (Vu) yang diambil adalah sebesar 145,271 kN.

# Perhitungan Desain Tulangan Penampang Balok

Perhtungan desain tulangan penampang balok membutuhkan beberapa data perencanaan awal ynag perlu diketahui. Data-data yang perlu diketahui untuk perhitungan dapat dilihat pada Tabel 4.

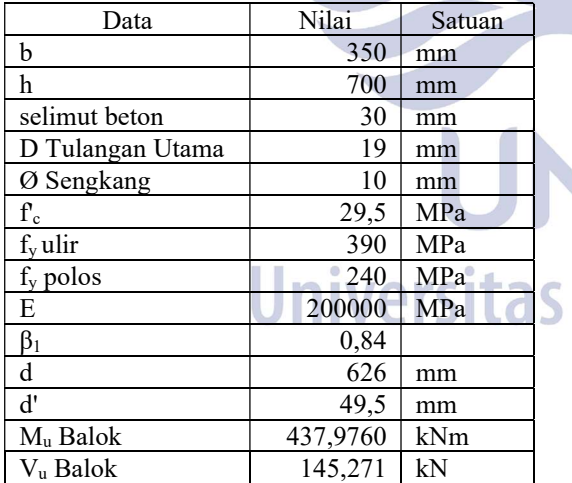

Tabel 4. Data Perhitungan Desain Tulangan Balok

(Sumber: Data Penelitian)

Berdasarkan data yang telah diketahui pada Tabel 4, dapat dihitung desain tulangan penampang melalui enam tahap yaitu:

1. Perhitungan Rasio Tulangan Longitudinal Perhitungan rasio tulangan dengan tulangan utama D19 adalah sebagai berikut:

$$
R_n = \frac{M_U}{\phi b \ d^2} = 3{,}54806
$$
  
\n
$$
m = \frac{f_y}{0{,}85 f_c'} = 15{,}55334
$$
  
\n
$$
\rho_{perlu} = \frac{1}{m} \times \left(1 - \sqrt{1 - \frac{2 \times m \times R_n}{f_y}}\right)
$$
  
\n
$$
\rho_{perlu} = 0{,}0098525
$$

2. Perhitungan Kebutuhan Tulangan Tarik Perhitungan kebutuhan tulangan tarik dengan diameter D19 adalah sebagai berikut:  $A_s = \rho b d = 2158,68$  mm<sup>2</sup>  $A_{s\,D19}=\frac{1}{4}$  $\frac{1}{4}\pi d^2 = 283,385$  mm<sup>2</sup>

$$
n = \frac{A_{s\,pertu}}{A_{s\,D19}} = 7,6175 \approx 8 \text{ buah}
$$
  

$$
A_{s\,pakai} = n \times A_{s\,D19} = 2267,08 \text{ mm}^2
$$

3. Perhitungan Kebutuhan Tulangan Tekan Perhitungan kebutuhan tulangan tekan dengan diameter D19 adalah sebagai berikut:

$$
A'_{s'perlu} = 0.5 A_s = 1133,54 mm2
$$
  
\n
$$
A_{s D19} = \frac{1}{4} \pi d2 = 283,385 mm2
$$
  
\n
$$
n = \frac{A_{s perlu}}{A_{s D19}} = 4
$$
buah

$$
A'_{spakai} = n \times A_{s\,D19} = 1133,54 \, mm^2
$$
  
4. Kontrol Kekuatan Lentur

Kontrol kekuatan lentur pada balok dapat dihitung dengan cara sebagai berikut:

$$
a = \frac{A_s f_y}{0.85 f'_c b} = 100,74476 \text{ mm}
$$
  
\n
$$
c = \frac{a}{\beta_1} = 119,93424 \text{ mm}
$$
  
\n
$$
M_n = A_s f_y (d - \frac{a}{2}) = 508,9476 \text{ km}
$$

 $\phi M_n = 0.9 M_n$ 

$$
\phi M_n = 458,0528 \text{ kNm}
$$

 $\phi M_n > M_n$  OK

5. Perhitungan Penulangan Geser

Perhitungan penulangan geser dengan diameter Ø10 dapat dihitung dengan cara sebagi berikut:  $V_c = \frac{1}{6}$  $\frac{1}{6} \times \sqrt{f'_c} \times b \times d = 198,3363 \text{ kN}$  $\phi V_c = 0.75 V_c = 148,7522 \text{ kN}$  $S_{max} = \frac{d}{2}$  $\frac{a}{2}$  = 313 mm

Spasi Sengkang yang digunakan tidak boleh melebihi dari 4 poin dibawah ini

$$
I = \frac{d}{4} = 156,5 \, mm
$$
  
\n
$$
II = 8D = 152 \, mm
$$
  
\n
$$
III = 24\emptyset = 240 \, mm
$$
  
\n
$$
IV = 300 \, mm
$$
  
\nMaka digunakan spasi sebesar 100 mm

Tulangan geser minimum

$$
A_{v \min} = 0.35 \times b \times s / f_y = 51,04167 \, mm^2
$$
\n
$$
A_{s \, \emptyset 10} = \frac{1}{4} \pi \, d^2 = 78,7 \, mm^2
$$
\n
$$
n = \frac{A_{v \min}}{A_{s \, \emptyset.tulangan}} = 0,64856 \cong 1 \, \text{buah}
$$
\n
$$
A_{v \, \text{pakai}} = n \times A_{s \, \emptyset 10} = 78,7 \, mm^2
$$

6. Kontrol Kuat Geser Kontrol kekuatan lentur pada balok dapat dihitung dengan cara sebagai berikut: Perhitungan kuat geser dari tulangan geser (V<sub>s</sub>)  $V_s = A_v \times f_y \times d/g = 118,2389 \, kN$  $V_{s max} = 0.66 \times \sqrt{f'_c} \times b \times d = 785,4116 kN$  $\phi V_s = 0.75 V_{s max} = 589.0587 kN$ Perhitungan kuat geser nominal  $(V_n)$  $V_n = V_c + V_s = 983,7479$  kN  $\phi V_n = 0.75 V_n = 737,8109 kN$ Kontrol kuat geser  $V_u < \phi V_n$  OK

### Desain Tata Letak dan Konversi Tulangan

Diameter tulangan pada Balok  $B_1$  yang digunakan sebagai variasi konversi tulangan dalam perhitungan adalah D19 dan D22, masing-masing dengan tiga desain perbedaan tata letak tulangan. Semua desain yang akan dihitung dapat dipastikan bahwa spasi antar tulangan sebesar  $\geq 25$  mm. Pada penelitian ini, tulangan yang dikonversi hanya pada tulangan utama saja. Adapun desain tata letak dan konversi tulangan dengan menggunakan D19 dari variasi Desain 1 sampai dengan Desain 3 dapat dilihat

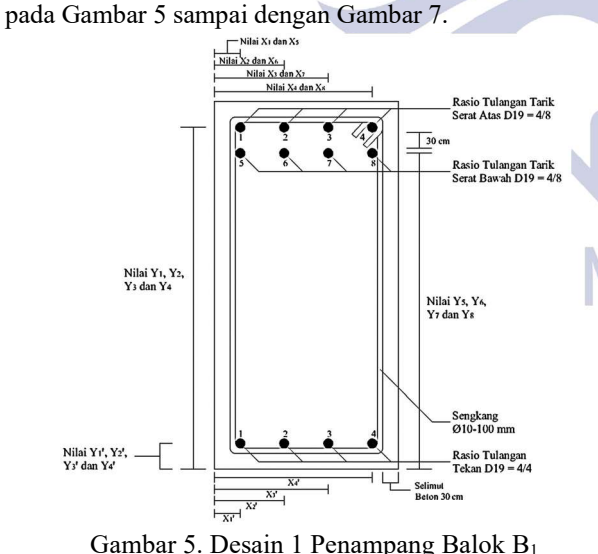

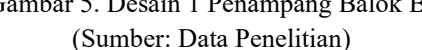

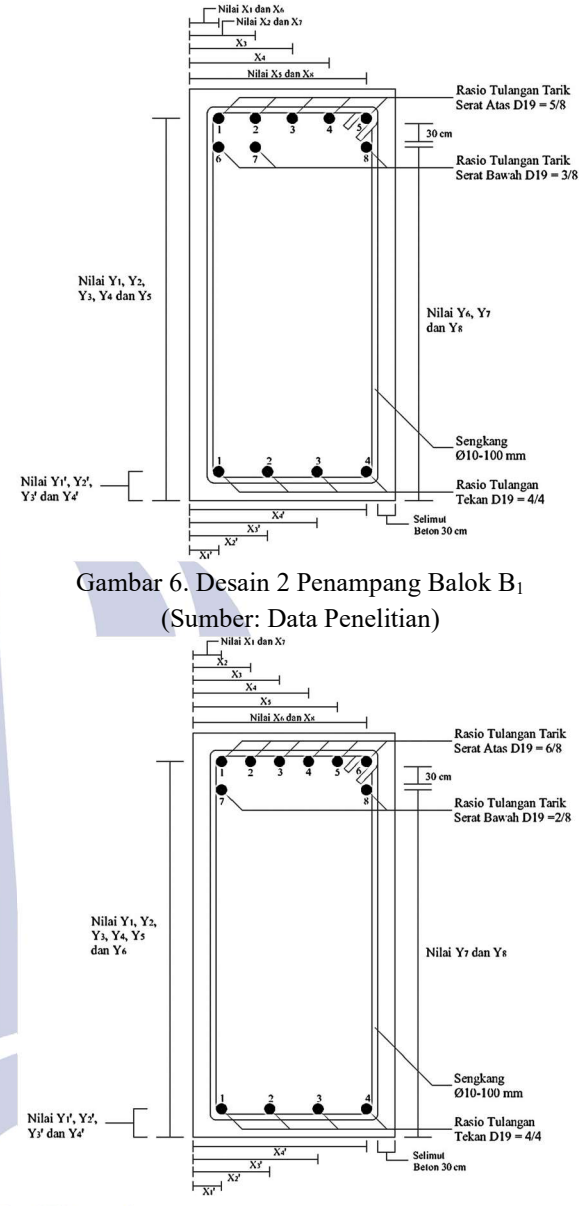

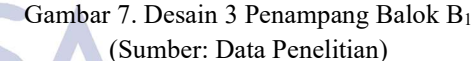

Berdasarkan Gambar 5, Gambar 6 dan Gambar 7 dapat dilihat bahwa terdapat 3 kombinasi tulangan dengan D19. Pada setiap desain terdapat 8 buah tulangan D19 pada daerah tarik dan 4 buah tulangan D19 pada daerah tekan. Perbedaan pada setiap desain terdapat pada perletakan tulangan tarik pada serat 1 dan serat 2.

Terdapat 3 buah desain lain pada penelitian ini, yaitu dengan penggunaan desain tulangan D22. Adapun desain tata letak dan konversi tulangan dengan menggunakan tulangan D22 dari variasi Desain 4 sampai dengan Desain 6 dapat dilihat pada Gambar 8 sampai dengan Gambar 10.

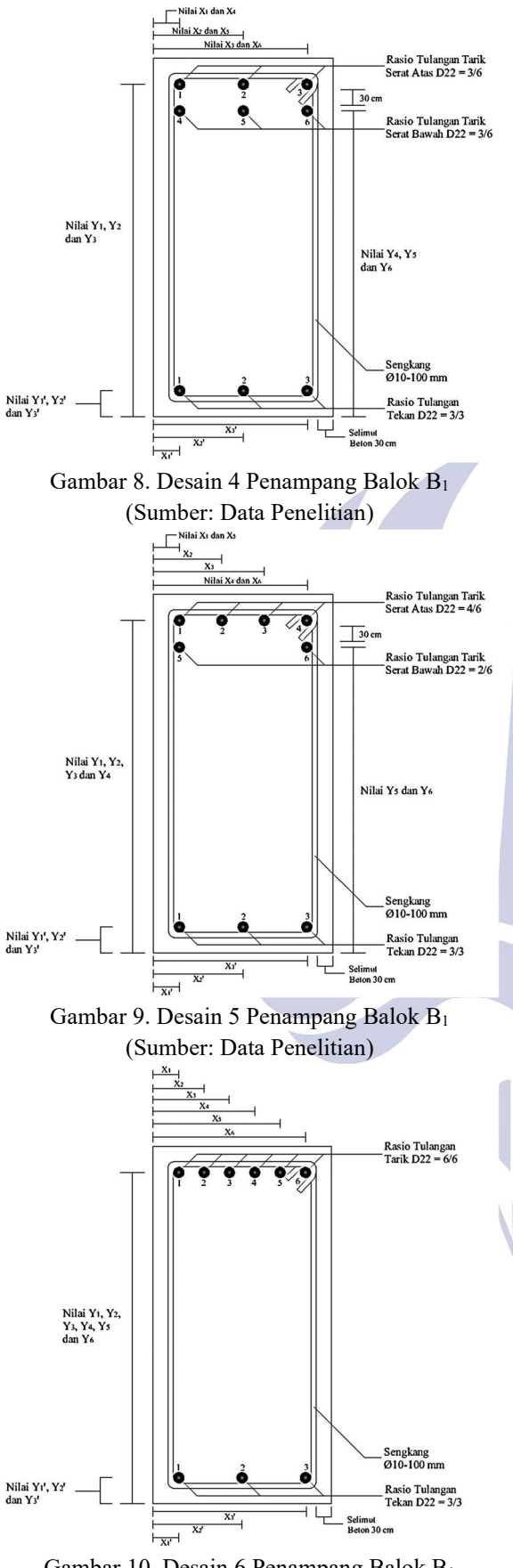

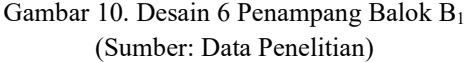

Berdasarkan Gambar 8, Gambar 9 dan Gambar 10 dapat dilihat bahwa terdapat 3 kombinasi tulangan dengan D22. Pada setiap desain terdapat 6 buah tulangan D22 pada daerah tarik dan 3 buah tulangan D22 pada daerah tekan. Perbedaan pada setiap desain terdapat pada perletakan tulangan tarik pada serat 1 dan serat 2.

Pada desain tulangan diameter D19 dengan jumlah tulangan utama sebanyak dua 12 buah dapat dikonversikan ke diameter tulangan D22 dengan jumlah tulangan utama sebanyak 9 buah. Diameter tulangan dapat dikonversi dengan acuan pada kedua desain memiliki nilai rasio tulangan tarik tekan (δ) yang sama dan luas total penampang tulangan (As) yang memiliki perbedaan tidak lebih dari 5%.

## Perhitungan Momen Tahanan Balok

1. Cek Jenis Keruntuhan

Jenis keruntuhan pada balok dapat dicek dengan mengetahui perbandingan nilai regangan beton tekan yang diijinkan (ες') dan nilai regangan baja tulangan (ες). Nilai regangan beton yang diijinkan  $(ε<sub>c</sub>)$  adalah 0,003. Cek jenis keruntuhan pada balok dapat dicari dengan perhitungan sebgai berikut:

$$
\varepsilon_{s} = \frac{d-c}{c}(0.003) = 0.01266
$$
  
\n
$$
\varepsilon_{c}' = 0.003
$$
  
\n
$$
\varepsilon_{s} > \varepsilon_{c}'
$$

Dapat disimpulkan bahwa semua nilai regangan ε<sup>s</sup> lebih besar dibandingkan dengan nilai regangan beton tekan yang diijinkan  $(ε<sub>c</sub>')$ . Dengan demikian, dapat disimpulkan bahwa jenis keruntuhan pada semua desain balok adalah under-reinforced.

2. Analisis Titik Berat Penampang

Perbedaan tata letak dan diameter tulangan pada desain yang akan dihitung akan berpengaruh pada jarak serat tekan terluar ke pusat tulangan tarik (d) dan jarak serat tekan terluar ke pusat tulangan tekan (d'). Oleh sebab itu perlu dihitung titik berat penampang untuk mengetahui nilai d dan d' pada setiap desain. Adapun hasil perhitungan titik berat pada tulangan tarik D19 dapat dilihat pada Tabel 5 sedangkan hasil perhitungan titik berat pada tulangan tekan D19 dapat dilihat pada Tabel 6.

Dengan:

 $X_n$  = Jarak titik berat tulangan tarik ke-n pada arah X

 $Y_n$  = Jarak titik berat tulangan tarik ke-n pada arah Y

 $X_n'$  = Jarak titik berat tulangan tekan ke-n pada arah X

 $Y_n'$  = Jarak titik berat tulangan tekan ke-n pada arah Y

- $X =$  Titik berat penampang arah X
- $Y = T$ itik berat penampang arah Y
- $A =$ Luas penampang tulangan yang digunakan

 $A_s$  = Luas penampang total tulangan tarik

 $A_s' =$ Luas penampang total tulangan tekan

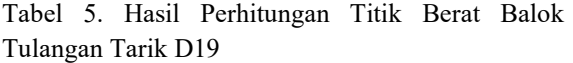

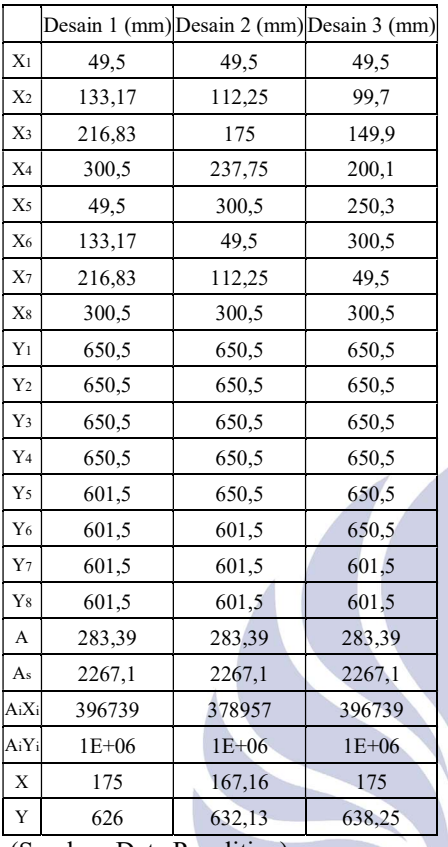

(Sumber: Data Penelitian)

Tabel 6. Hasil Perhitungan Titik Berat Balok Tulangan Tekan D19

|                |        | Desain 1 (mm) Desain 2 (mm) Desain 3 (mm) |        |
|----------------|--------|-------------------------------------------|--------|
| X <sub>1</sub> | 49,5   | 49,5                                      | 49,5   |
| X <sub>2</sub> | 133,17 | 133,17                                    | 133,17 |
| X3'            | 216,83 | 216,83                                    | 216,83 |
| X4'            | 300,5  | 300,5                                     | 300,5  |
| $Y_1'$         | 49,5   | 49,5                                      | 49,5   |
| $Y_2'$         | 49,5   | 49,5                                      | 49,5   |
| $Y_3'$         | 49,5   | 49,5                                      | 49.5   |
| Y <sub>4</sub> | 49,5   | 49,5                                      | 49,5   |
| A              | 283,39 | 283,39                                    | 283,39 |
| As'            | 1133,5 | 1133,5                                    | 1133,5 |
| AiXi           | 198370 | 198370                                    | 198370 |
| $AiY_i$        | 56110  | 56110                                     | 56110  |
| X              | 175    | 175                                       | 175    |
| $\mathbf Y$    | 49,5   | 49.5                                      | 49.5   |

(Sumber: Data Penelitian)

Berdasarkan Tabel 5 dan Tabel 6 dapat dilihat bahwa banyaknya jumlah tulangan (n) untuk Desain 1, Desain 2 dan Desain 3 yaitu 8 buah tulangan tarik D19 dan 4 buah tulangan tekan D19 sesuai pada Gambar 5, Gambar 6 dan Gambar 7. Untuk hasil perhitungan titik berat pada tulangan tarik D22 dapat dilihat pada Tabel 7 sedangkan hasil perhitungan titik

berat pada tulangan tekan D19 dapat dilihat pada Tabel 8.

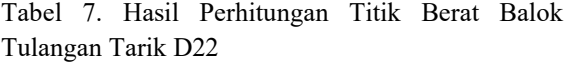

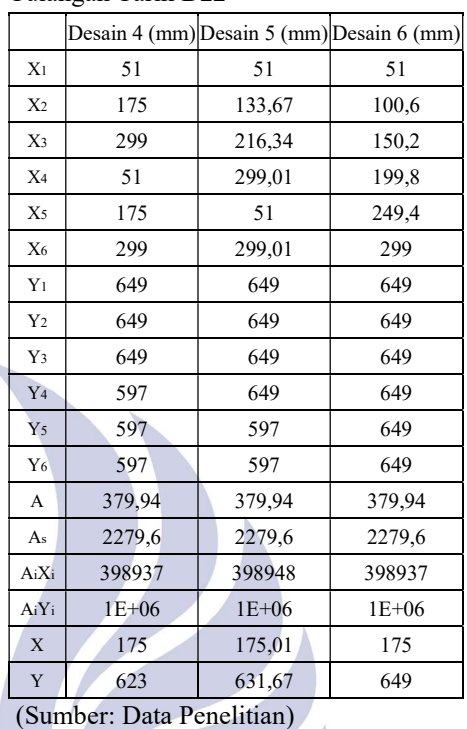

Tabel 8. Hasil Perhitungan Titik Berat Balok Tulangan Tekan D22

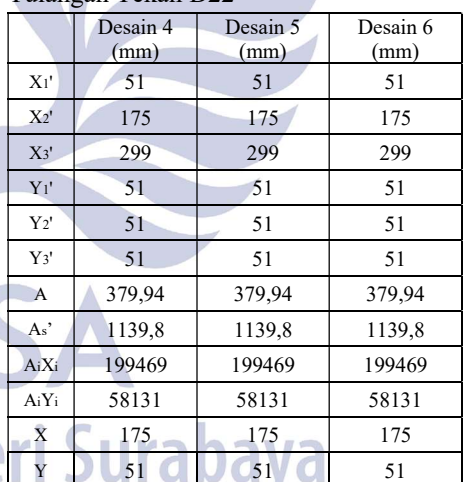

# (Sumber: Data Penelitian)

Berdasarkan Tabel 7 dan Tabel 8 dapat dilihat bahwa banyaknya jumlah tulangan (n) untuk Desain 4, Desain 5 dan Desain 6 yaitu 6 buah tulangan tarik D22 dan 3 buah tulangan tekan D22 sesuai pada Gambar 8, Gambar 9 dan Gambar 10. Pada Perhitungan di atas dapat dilihat hasil titik berat penampang masing-masing desain balok. Perbedaan pada hasil titik berat dikarenakan letak susunan tulangan yang berbeda serta diameter tulangan yang berbeda. Nilai jarak serat tekan terluar ke pusat tulangan tarik (d) adalah nilai titik berat Y pada tulangan tarik, sedangkan nilai jarak serat tekan terluar ke pusat tulangan tekan (d') adalah nilai titik berat Y pada tulangan tekan.

3. Analisis Balok Bertulangan Rangkap

Pada analisis perhitungan balok bertulangan rangkap, momen tahanan dapat dicari dengan mengalikan nilai kuat momen total balok (M<sub>n</sub>) dengan faktor reduksi kekuatan. Pada perhitungan kuat momen total balok (Mn) terdapat dua cara berdasarkan kondisi masing-masing balok. Sebelum menentukan kondisi balok, perlu dihitung nilai tinggi blok tegangan tekan persegi ekivalen (a), faktor reduksi tinggi blok tegangan tekan ekivalen  $(β<sub>1</sub>)$ , jarak serat tekan terluar ke garis netral (c), dan nilai regangan ε<sub>s</sub>', ε<sub>s</sub>, ε<sub>y</sub> sebagai anggapan awal perhitungan. Pada perhitungan momen tahanan akan dibagi menjadi dua tahap, yaitu:

- a. Perhitungan Anggapan Awal Anggapan awal yang perlu dihitung untuk
	- mengetahui kondisi balok antara lain:
	- 1) Nilai tinggi blok tegangan tekan persegi ekivalen (a)

Sebagai contoh pada Desain 1, nilai a dapat di hitung dengan cara sebagai berikut:

A<sub>s1</sub>= A<sub>s</sub> - A<sub>s</sub>'  
= 2267,08 - 1134,54  
= 1133,54 mm<sup>2</sup>  
a = 
$$
\frac{A_{s1}f_y}{(0.85f_c/b)}
$$

$$
=\frac{1133,54.390}{(0,85.29,5)350}
$$

 $= 50,37238$  mm

Adapun hasil perhitungan nilai tinggi blok tegangan tekan persegi ekivalen (a) pada semua desain balok dapat dilhat pada Tabel 9.

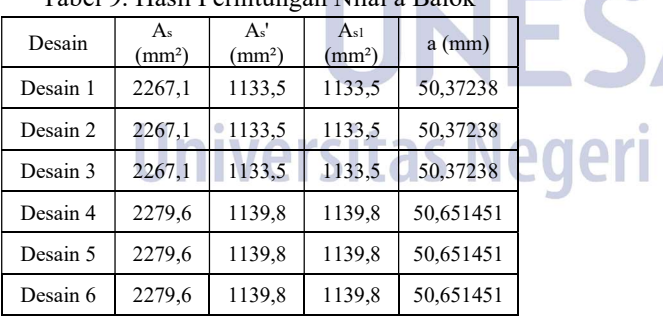

Tabel 9. Hasil Perhitungan Nilai a Balok

(Sumber: Data Penelitian)

Berdasarkan Tabel 9 nilai tinggi blok tegangan tekan persegi ekivalen (a) memiliki nilai yang sama untuk desain dengan diameter tulangan yang sama dikarenakan rasio tulangan yang digunakan juga sama. Untuk nilai a pada desain dengan menggunakan tulangan D19 yaitu sebesar 50,37238 mm, sedangkan nilai a pada desain

dengan tulangan D22 yaitu sebesar 50,65145 mm. Perbedaan hasil nilai a dari kedua diameter yang digunakan yaitu sebesar 0,27907 mm atau setara dengan 0,554%.

2) Faktor reduksi tinggi blok tegangan tekan ekivalen  $(\beta_1)$ 

Pada perhitungan faktor reduksi tinggi blok tegangan tekan ekivalen  $(β<sub>1</sub>)$  perlu diketahui nilai kuat tekan beton (fc') yang digunakan. Nilai f<sub>c</sub>' yang digunakan pada semua perhitungan ini yaitu 29,5 MPa. Menurut SNI-2847-2019, untuk menentukan nilai β<sub>1</sub> dengan nilai f<sub>c</sub>' lebih besar dari 28 MPa dan lebih kecil dari 55 MPa dapat dihitung dengan cara sebagai berikut:

$$
\beta_1 = 0.85 - \frac{0.05 (f_c - 2)}{7}
$$
  
= 0.85 -  $\frac{0.05 (29.5 - 2)}{7}$ 

 $= 0.84$ 

3) Jarak dari serat tekan terluar ke garis netral (c)

Sebagai contoh pada Desain 1 nilai c dapat di hitung dengan cara sebagai berikut:

$$
c = \frac{a}{\beta_1} = \frac{50,37238}{0,84}
$$

 $\epsilon$ 

$$
= 59,967119 \text{ mm}
$$

Adapun hasil perhitungan jarak dari serat tekan terluar ke garis netral (c) pada semua desain balok dapat dilihat pada Tabel 10.

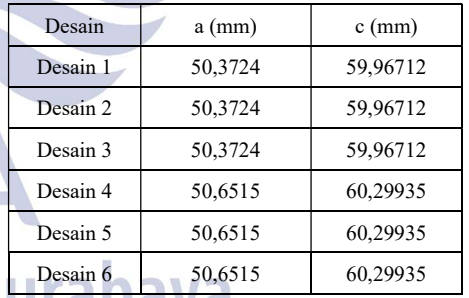

Tabel 10. Hasil Perhitungan Nilai c Balok

(Sumber: Data Penelitian)

Berdasarkan Tabel 10 nilai jarak dari serat tekan terluar ke garis netral (c) memiliki nilai yang sama untuk desain dengan diameter tulangan yang sama. Untuk nilai c pada desain dengan menggunakan tulangan D19 yaitu sebesar 59,967119 mm, sedangkan nilai c pada desain dengan tulangan D22 yaitu sebesar 60,299347 mm. Perbedaan hasil nilai c dari kedua diameter yang digunakan yaitu sebesar 0,332228 mm atau setara dengan 0,554%.

4) Nilai regangan  $\varepsilon_s$ ',  $\varepsilon_s$  dan  $\varepsilon_v$ 

Sebagai contoh pada perhitungan nilai regangan tulangan εs', εs dan εy untuk desain balok 1 dapat dihitung dengan cara sebagai berikut:

$$
\varepsilon'_{s} = \frac{c - d'}{c} (0,003)
$$
\n
$$
\varepsilon'_{s} = \frac{59,9671 - 49,5}{59,9671} (0,003)
$$
\n
$$
\varepsilon'_{s} = 0,00052364
$$
\n
$$
\varepsilon_{s} = \frac{d - c}{c} (0,003)
$$
\n
$$
\varepsilon_{s} = \frac{626 - 59,967119}{59,967119} (0,003)
$$
\n
$$
\varepsilon_{s} = 0,028317162
$$
\n
$$
\varepsilon_{y} = \frac{f_{y}}{E_{s}}
$$
\n
$$
\varepsilon_{y} = \frac{390}{200000}
$$
\n
$$
\varepsilon_{y} = 0,00195
$$

Adapun hasil perhitungan regangan tulangan  $ε_s$ ' dan  $ε_s$  dapat dilihat pada Tabel 11.

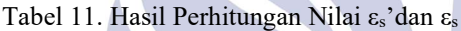

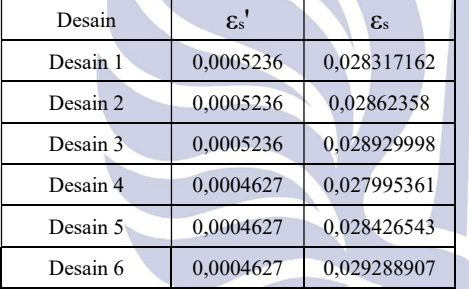

(Sumber: Data Penelitian)

Berdasarkan Tabel 11 nilai regangan tulangan tekan  $(\epsilon_s)$  memiliki nilai yang sama untuk desain dengan diameter tulangan yang sama, sedangkan untuk nilai regangan tulangan tarik memiliki nilai yang berbeda pada setiap desain dikarenakan nilai jarak serat tekan terluar ke pusat tulangan tarik (d) yang berbeda.

b. Perhitungan Sesuai Kondisi Balok

Penentuan kondisi pada balok dapat dibuktikan dengan membandingkan nilai εs' dan εs dengan εy. pada perhitungan sebeumnya nilai εs' jika dibandingkan dengan εy maka lebih besar nilai εy, sedangkan nilai εs jika dibandingkan dengan εy maka lebih besar nilai εs. Dari perbandingan nilai regangan tulangan balok dapat disimpulkan bahwa semua desain balok yang dihitung merupakan balok kondisi II, dimana εs' (regangan tulangan tekan) belum melampaui  $\varepsilon_{v}$ (regangan luluh), sedangkan  $\varepsilon_s$  (regangan tulangan tarik) telah melampaui εy (regangan

luluh). Adapun langkah-langkah yang perlu dihitung dalam perhitungan momen tahanan balok kondisi II adalah sebagai berikut:

1) Jarak serat tekan terluar ke garis netral (c)

Perhitungan c pada anggapan awal hanya akan digunakan untuk perhitungan balok dengan kondisi I, jadi perlu dihitung kembali nilai c pada balok kondisi II. Sebagai contoh pada balok Desain 1 akan dihitung nilai c menggunakan persamaan keseimbangan gaya horizontal dan beberapa substitusi menurut buku Istimawan Dipohusodo. Berikut adalah contoh perhitungan c pada balok Desain 1:

(0,85 fc' b  $\beta_1$ ) c<sup>2</sup>+(600 A<sub>s</sub>'-A<sub>s</sub> f<sub>y</sub>) c - 600  $d' A_s' = 0$ 

 $(0.85, 29.5, 350, 0.84)$  c<sup>2</sup>+(600, 1133,54 – 2267,08. 390) c – 600. 49,5. 1133,54 = 0 7372,05  $c^2$  - 204037,2 c - 33666138 = 0  $c = 82,81851$  mm

Adapun hasil perhitungan nilai c pada balok kondisi II dapat dilihat pada Tabel 12. Tabel 12. Hasil Perhitungan Nilai c Balok Kondisi II

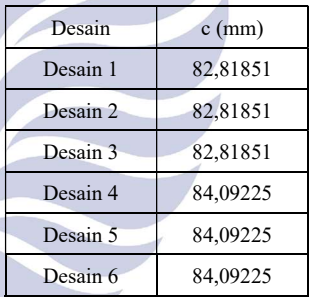

(Sumber: Data Penelitian)

Berdasarkan Tabel 12 nilai jarak dari serat tekan terluar ke garis netral (c) memiliki nilai yang sama untuk desain dengan diameter tulangan yang sama. Untuk nilai c pada desain dengan menggunakan tulangan D19 yaitu sebesar 82,81851 mm, sedangkan nilai c pada desain dengan tulangan D22 yaitu sebesar 84,09225 mm. Perbedaan hasil nilai c dari kedua diameter yang digunakan yaitu sebesar 1,27374 mm atau setara dengan 1,538%.

2) Tegangan pada tulangan baja tekan  $(f_s)$ Sebagai contoh pada Desain 1, nilai fs' dapat di hitung dengan cara sebagai berikut:

$$
f_s' = \frac{c - d'}{c} (600)
$$
  
=  $\frac{82.81851 - 49.5}{82.09225}$  (600)  
= 241.38452 MPa

Adapun hasil perhitungan nilai f<sub>s</sub>' pada semua desain balok dapat dilihat pada Tabel 13.

Tabel 13. Hasil Perhitungan Nilai fs' Balok

| Desain   | fs' (MPa)  |
|----------|------------|
| Desain 1 | 241,384517 |
| Desain 2 | 241,384517 |
| Desain 3 | 241,384517 |
| Desain 4 | 236,113911 |
| Desain 5 | 236,113911 |
| Desain 6 | 236,113911 |

(Sumber: Data Penelitian)

Berdasarkan Tabel 13 nilai tegangan pada tulangan baja tekan  $(f_s)$  memiliki nilai yang sama untuk desain dengan diameter tulangan yang sama. Untuk nilai f<sub>s</sub>' pada desain dengan menggunakan tulangan D19 yaitu sebesar 241,384517 MPa, sedangkan nilai fs' pada desain dengan tulangan D22 yaitu sebesar 236,113911 MPa. Perbedaan hasil nilai f<sub>s</sub>' dari kedua diameter yang digunakan yaitu sebesar 5,270606 MPa atau setara dengan 2,1835%.

3) Nilai tinggi blok tegangan tekan persegi ekivalen (a)

Perhitungan a pada anggapan awal hanya akan digunakan untuk perhitungan balok dengan kondisi I, jadi perlu dihitung kembali nilai a pada balok kondisi II. Sebagai contoh pada balok Desain 1, nilai a dapat dihitung dengan cara sebagai berikut:

 $a = \beta_1 c$ 

a =  $0.84 \times 82.81851 = 69.56755$  mm

Adapun hasil perhitungan nilai tinggi blok tegangan tekan persegi ekivalen (a) balok kondisi II pada semua desain balok dapat dilihat pada Tabel 14.

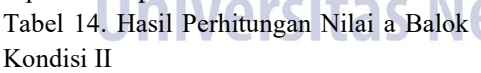

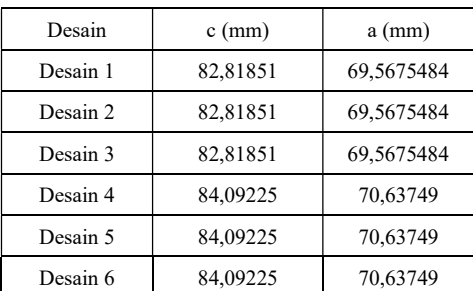

(Sumber: Data Penelitian)

Berdasarkan Tabel 14 nilai tinggi blok tegangan tekan persegi ekivalen (a) memiliki nilai yang sama untuk desain dengan

diameter tulangan yang sama. Untuk nilai a pada desain dengan menggunakan tulangan D19 yaitu sebesar 69,567548 mm, sedangkan nilai a pada desain dengan tulangan D22 yaitu sebesar 70,63749 mm. Perbedaan hasil nilai a dari kedua diameter yang digunakan yaitu sebesar 1,069942 mm atau setara dengan 1,538%.

4) Nilai gaya tekan dan gaya tarik  $(N_D, N_T)$ 

Perhitungan gaya tekan  $(N_D)$  dibagi menjadi dua komponen yaitu gaya tekan yang ditahan oleh beton  $(N_{D1})$  dan gaya tekan yang ditahan oleh tulangan baja tekan ( $N_{D2}$ ). Perhitungan gaya tekan ( $N_D$ ) harus memiliki nilai yang sama dengan nilai gaya tarik ( $N_T$ ). Sebagai contoh pada perhitungan nilai gaya tekan  $(N_D)$  dan gaya tarik  $(N_T)$ untuk desain balok 1 dapat dihitung dengan cara sebagai berikut:

$$
N_{\text{D1}} = (0,85 \text{ f}_\text{c}) \text{ b a}
$$
  
\n
$$
N_{\text{D1}} = (0,85. 29,5) 350. 69,5675484
$$
  
\n
$$
N_{\text{D2}} = 610,5422 \text{ kN}
$$
  
\n
$$
N_{\text{D2}} = A_\text{s} \text{ f}_\text{s} \text{ }
$$
  
\n
$$
N_{\text{D2}} = 1133,54. 241,3845166
$$
  
\n
$$
N_{\text{D2}} = 273,6190 \text{ kN}
$$
  
\n
$$
N_{\text{D}} = 884,1612 \text{ kN}
$$
  
\n
$$
N_{\text{T}} = A_\text{s} \text{ f}_\text{y}
$$
  
\n
$$
N_{\text{T}} = 2267,08. 390
$$
  
\n
$$
N_{\text{T}} = 884,1612 \text{ kN}
$$

Adapun hasil perhitungan nilai gaya tekan  $(N_D)$  dan gaya tarik  $(N_T)$  pada semua desain balok dapat dilihat pada Tabel 15. Tabel 15 Hasil Perhitungan Nilai N<sub>D</sub> dan N<sub>T</sub>

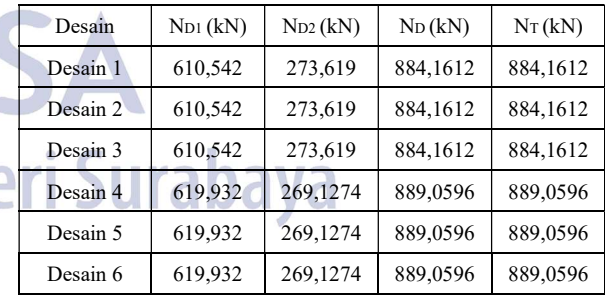

(Sumber: Data Penelitian)

Berdasarkan Tabel 15 nilai gaya tekan  $(N_D)$  dan gaya tarik  $(N_T)$  memiliki nilai yang sama untuk desain dengan diameter tulangan yang sama. Untuk nilai N<sub>D</sub> dan N<sub>T</sub> pada desain dengan menggunakan tulangan D19 masing-masing yaitu sebesar 884,1612 kN, sedangkan nilai N<sub>D</sub> dan N<sub>T</sub> pada desain dengan tulangan D22 masing-masing yaitu sebesar 889,0596 kN. Perbedaan hasil nilai

 $N_D$  dan  $N_T$  dari kedua diameter yang digunakan yaitu sebesar 4,8984 kN atau setara dengan 0,554%.

5) Nilai kuat total momen balok  $(M_n)$ 

Untuk mencari nilai kuat momen total balok (Mn) dihitung dari jumlah kopel momen beton tekan tulangan tarik  $(M_{n1})$  dan kopel momen tulangan tekan dan tulangan tarik  $(M_{n2})$ . Sebagai contoh pada balok Desain 1, nilai  $M_n$  dapat dihitung dengan cara sebagai berikut:

 $M_{nl} = N_{D1} (d - \frac{1}{2} a)$  $M_{n1} = 610542,1966(626 - \frac{1}{2}69,5675484)$  $M_{nl}$  = 360,9625 kNm  $M_{n2} = N_{D2} (d-d')$  $M_{n2} = 273619,005(626 - 49,5)$  $M_{n2} = 157,7414$  kNm  $M_n = M_{n1} + M_{n2}$  $M_n = 360962453192 + 157741356337$  $M_n = 518,7039$  kNm

Adapun hasil perhitungan kuat momen total Mn pada semua desain balok dapat dilihat pada Tabel 16.

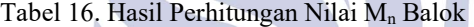

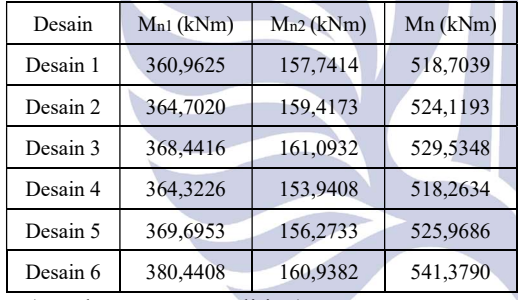

(Sumber: Data Penelitian)

Berdasarkan Tabel 16 nilai  $M_n$  yang paling besar adalah Desain 6 dengan tulangan D22 dengan perletakan tulangan tarik serat atas 6 buah.

6) Nilai momen tahanan  $(M_R)$ 

Perhitungan momen tahanan dapat dihitung dengan mengalikan kuat momen total balok dengan faktor reduksi sebesar 0,8. Sebagai contoh pada balok Desain 1, nilai MR dapat dihitung dengan cara sebagai berikut:

 $M_R = \phi M_n$ 

 $M_R = 0.8.518,7039$ 

 $M_R = 414,963$  kNm

Adapun hasil perhitungan nilai momen tahanan MR pada semua desain balok dapat dilihat pada Tabel 17.

Tabel 17 Hasil Perhitungan Nilai MR Balok

| Desain                               | $M_R(kNm)$                |  |
|--------------------------------------|---------------------------|--|
| Desain 1                             | 414,963                   |  |
| Desain 2                             | 419,295                   |  |
| Desain 3                             | 423,628                   |  |
| Desain 4                             | 414,611                   |  |
| Desain 5                             | 420,775                   |  |
| Desain 6                             | 433,103                   |  |
| $\sim$ 1<br>$\overline{\phantom{a}}$ | $\cdots$<br>$\sim$ $\sim$ |  |

(Sumber: Data Penelitian)

Berdasarkan Tabel 17 nilai M<sub>R</sub> yang paling besar adalah Desain 6 dengan tulangan D22 dengan perletakan tulangan tarik serat atas 6 buah.

# Grafik Pengaruh Tata Letak Konversi Tulangan dengan Nilai Momen Tahanan

Perbedaan pada tata letak dan konversi diameter tulangan akan berpengaruh pada nilai jarak dari serat tekan terluar ke pusat tulangan tarik (d), sehingga pada grafik arah x akan ditampilkan data nilai d dan pada grafik arah y akan ditampilkan data nilai momen tahanan. Pada Grafik Gambar 11 nilai d akan diurutkan dari Desain 1 sampai dengan Desain 3. Grafik pengaruh nilai d terhadap momen tahanan balok untuk desain tulangan D19 dapat dilihat pada Gambar 11.

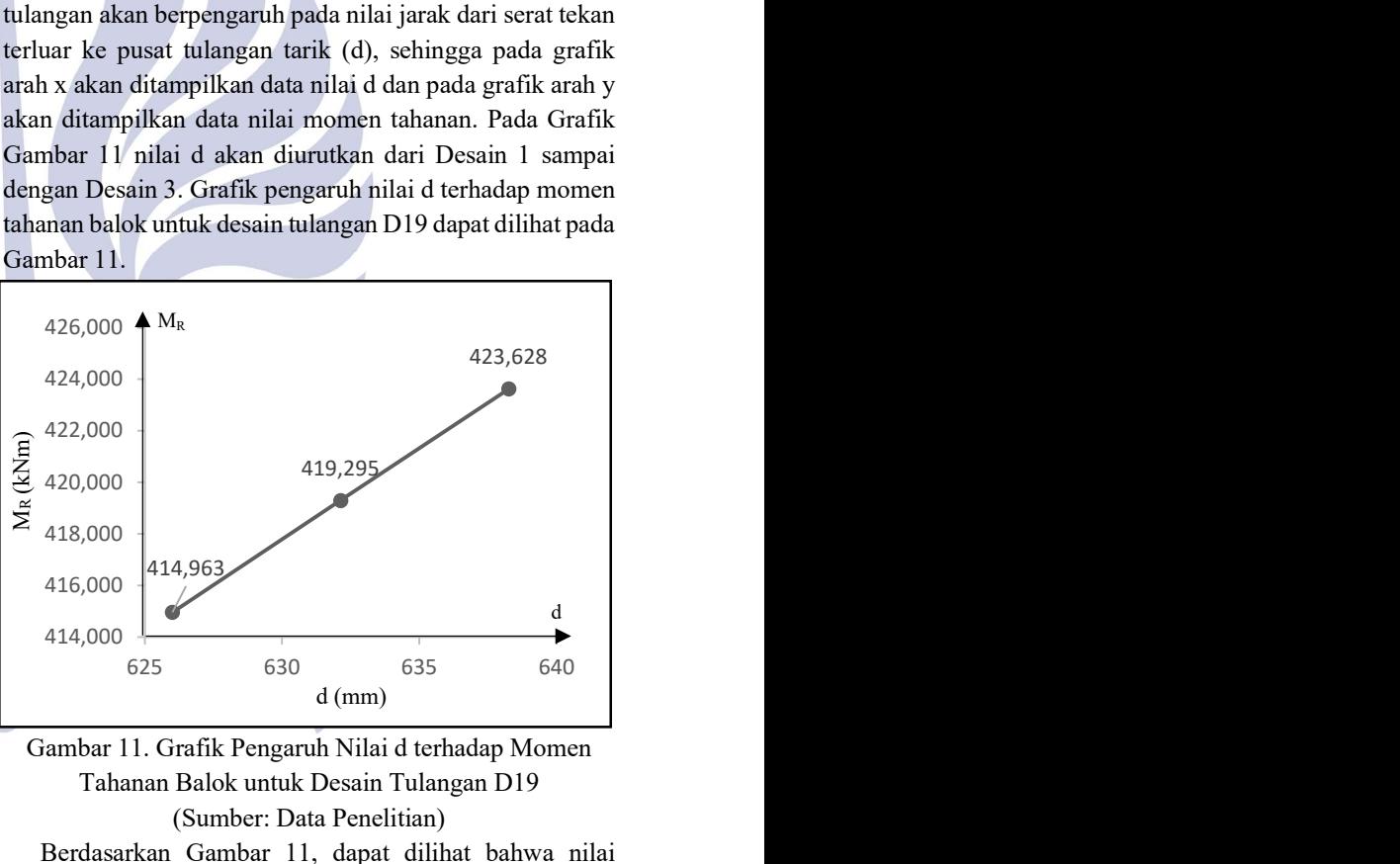

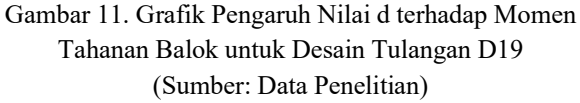

Berdasarkan Gambar 11, dapat dilihat bahwa nilai momen tahanan (MR) terbesar untuk desain tulangan D19 yaitu pada Desain 3 sebesar 423,628 kNm. Pada Grafik Gambar 12 nilai d akan diurutkan dari Desain 4 sampai dengan Desain 6. Grafik pengaruh nilai d terhadap momen tahanan balok untuk desain tulangan D22 dapat dilihat pada Gambar 12.

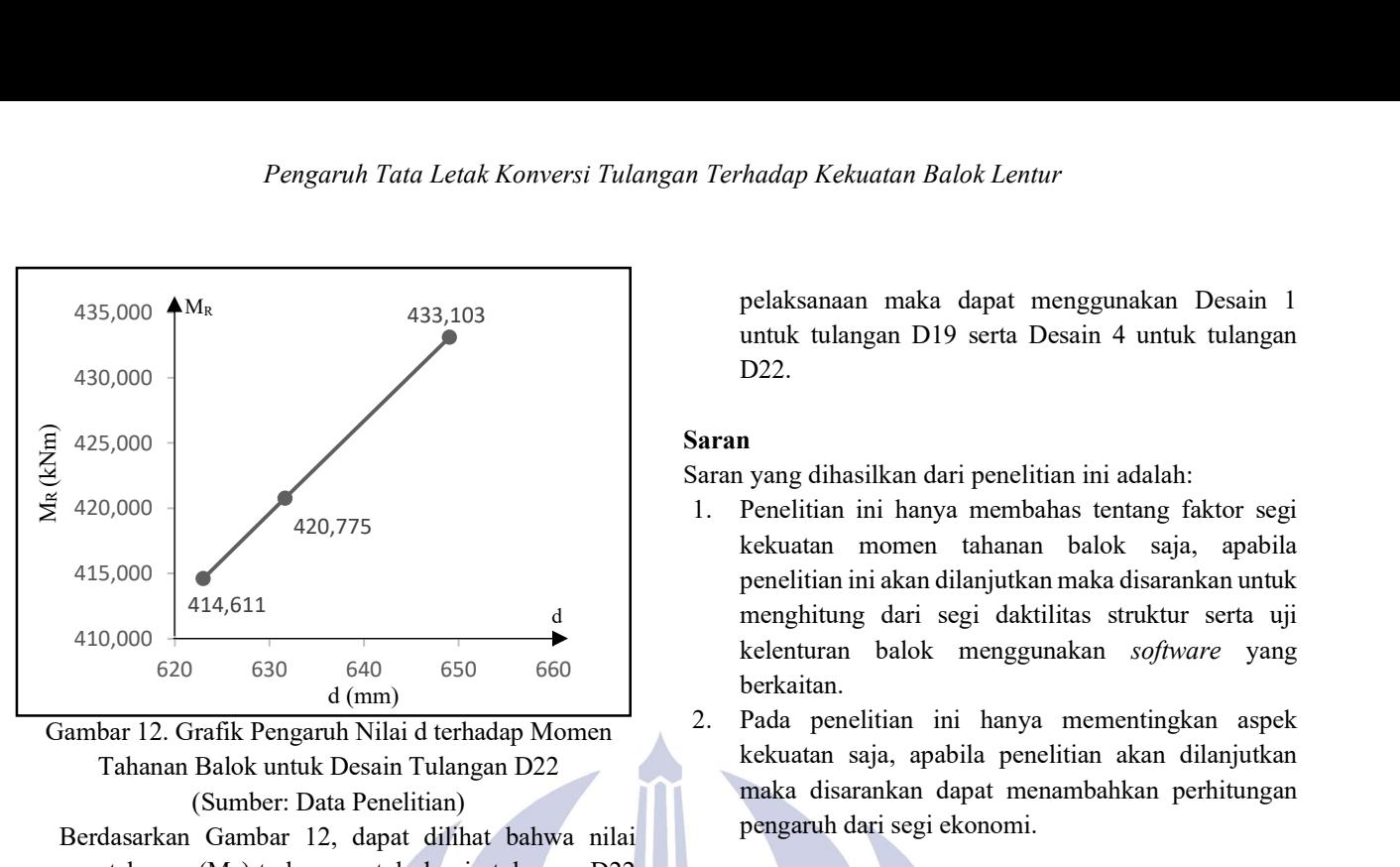

Gambar 12. Grafik Pengaruh Nilai d terhadap Momen Tahanan Balok untuk Desain Tulangan D22 (Sumber: Data Penelitian)

Berdasarkan Gambar 12, dapat dilihat bahwa nilai momen tahanan  $(M_R)$  terbesar untuk desain tulangan D22 yaitu pada Desain 6 sebesar 433,103 kNm. Perbedaan pada perletakan tulangan akan memengaruhi nilai d pada balok. Semakin banyak tulangan tarik yang diletakkan pada serat terluar daripada serat lainnya, maka nilai d akan semakin besar. Apabila nilai d semakin besar, maka semakin besar pula nilai momen tahanan (MR).

# PENUTUP

### Simpulan

Berdasarkan hasil perhitungan dan analisis, maka didapatkan kesimpulan sebagai berikut:

- 1. Hasil perhitungan momen tahanan dengan tulangan D19 untuk Desain 1 adalah 414,963 kNm, untuk Desain 2 adalah 419,295 kNm, dan untuk Desain 3 adalah 423,628 kNm. Hasil perhitungan momen tahanan dengan tulangan D22 untuk Desain 4 adalah 414,611 kNm, untuk Desain 5 adalah 420,775 kNm, dan untuk Desain 6 adalah 433,103 kNm. Selisih nilai momen tahanan dengan nilai terkecil yaitu pada Desain 1 terhadap nilai terbesar pada Desain 6 adalah sebesar 18,14 kNm (setara 4,3715%).
- 2. Hubungan antara pengaruh perbedaan tata letak dan konversi tulangan dapat dilihat pada Gambar 11 dan Gambar 12, dari grafik tersebut dapat disimpulkan bahwa Hubungan pengaruh tata letak dan konversi tulangan adalah semakin banyak tulangan tarik pada serat terluar atau serat pertama dari pada serat kedua maka semakin besar nilai d dan apabila nilai d semakin besar maka semakin besar juga nilai momen tahanan.
- 3. Rekomendasi penggunaan desain jika difokuskan pada faktor kekuatan maka dapat menggunakan Desain 3 untuk tulangan D19 serta Desain 6 untuk tulangan D22. Rekomendasi penggunaan desain jika difokuskan pada faktor kemudahan dalam

pelaksanaan maka dapat menggunakan Desain 1 untuk tulangan D19 serta Desain 4 untuk tulangan D22.

#### Saran

Saran yang dihasilkan dari penelitian ini adalah:

- 1. Penelitian ini hanya membahas tentang faktor segi kekuatan momen tahanan balok saja, apabila penelitian ini akan dilanjutkan maka disarankan untuk menghitung dari segi daktilitas struktur serta uji kelenturan balok menggunakan software yang berkaitan.
- 2. Pada penelitian ini hanya mementingkan aspek kekuatan saja, apabila penelitian akan dilanjutkan maka disarankan dapat menambahkan perhitungan pengaruh dari segi ekonomi.

# DAFTAR PUSTAKA

- Agus Setiawan, S.T., M.T. (2013). Perencanaan Struktur Baja dengan Metode LRFD Edisi Kedua (Berdasarkan SNI 03-1729- 2002). Penerbit Erlangga
- Badan Standardisasi Nasional. (2019). SNI 1726 2019 Tata Cara Perencanaan Ketahan Gempa untuk Struktur Bangunan Gedung dan Nongedung. Jakarta: Badan Standardisasi Nasional
- Badan Standardisasi Nasional. (2020). SNI 1727:2020 Beban Desain Minimum dan Kriteria terkait untuk Bangunan Gedung dan Struktur Lain. Jakarta: Badan Standardisasi Nasional.
- Badan Standarisasi Nasional. (2019). SNI 2847 2019 Persyaratan Beton Struktural untuk Bangunan dan Penjelasan. Jakarta: Badan Standarisasi Nasional.
- Chan Andrew, Clark LA & Du Yingang. (2005). Effect of corrosion on ductility of reinforcing bars. Magazine of Concrete Research - MAG CONCR RES. 57. 407-419. 10.1680/macr.2005.57.7.407.
- Dipohusodo, Istimawan. (1994). Struktur Beton Bertulang. Jakarta: PT. Gramedia Pustaka Utama.
- I K. Sudarsana. (2010) Analisis Pengaruh Konfigurasi Tulangan terhadap Kekuatan dan Daktilitas Kolom Beton Bertulang. Jurnal Ilmiah Teknik Sipil Vol. 14, No. 1, Denpasar. Universitas Udayana.
- Laka Suku, Yohanes. (2018). Pemodelan dan Analisis Perilaku Balok Beton Bertulang yang Berbeda Diameter Akibat Variasi Tata Letak Tulangannya, Media Komunikasi Teknik Sipil, Ende Flores. mkts.sipil.undip.ac.id.
- L. Hariche, Y. Ballim, M. Bouhicha, & S. Kenai. (2012). Effects of reinforcement configuration and sustained load on the behaviour of reinforced concrete beams affected by reinforcing steel corrosion, Cement and

Concrete Composites. Volume 34, Issue 10, Pages 1202-1209, ISSN 0958-9465.

- Prabir C. Basu, Shylamoni P. & Roshan AD. (2004). Characterisation of steel reinforcement for RC structures: An overview and related issues. The Indian Concrete Journal.
- Nawy. (1990). Beton Bertulang Suatu Pendekatan Dasar. Jakarta: Penerbit Erlangga.
- Utami, Dwi Puji dan Winnasny S, Lenny. (1998). Analisis Lentur dan Geser pada Balok Beton Bertulang Mutu Tinggi. Universitas Islam Indonesia.
- Wahyudi, L. Rahim, Syahril A. (1999). Struktur Beton Bertulang Standar Baru SNI T-15-1991-03. Jakarta: PT. Gramedia Pustaka Utama.

18

UNESA

**Universitas Negeri Surabaya**